## **Rhumb Line Worksheet**

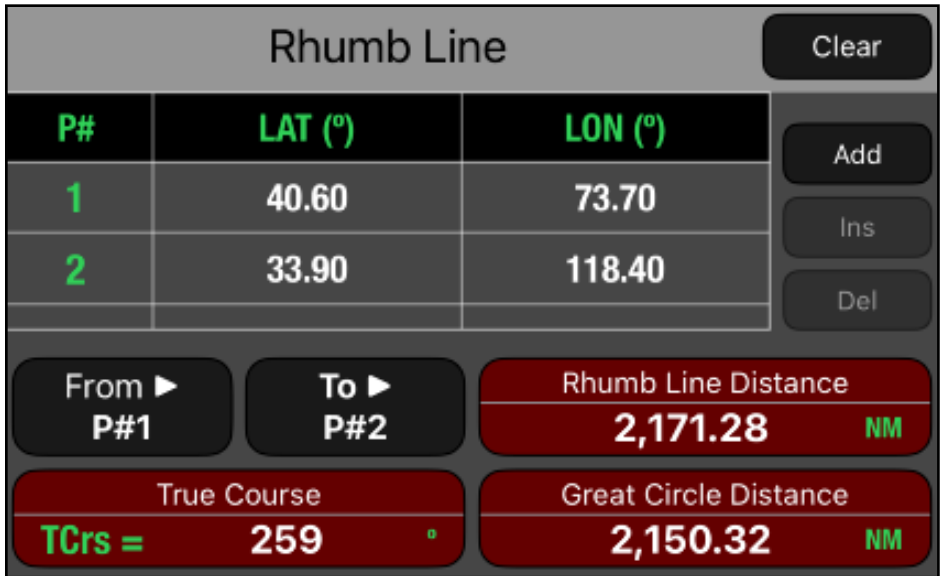

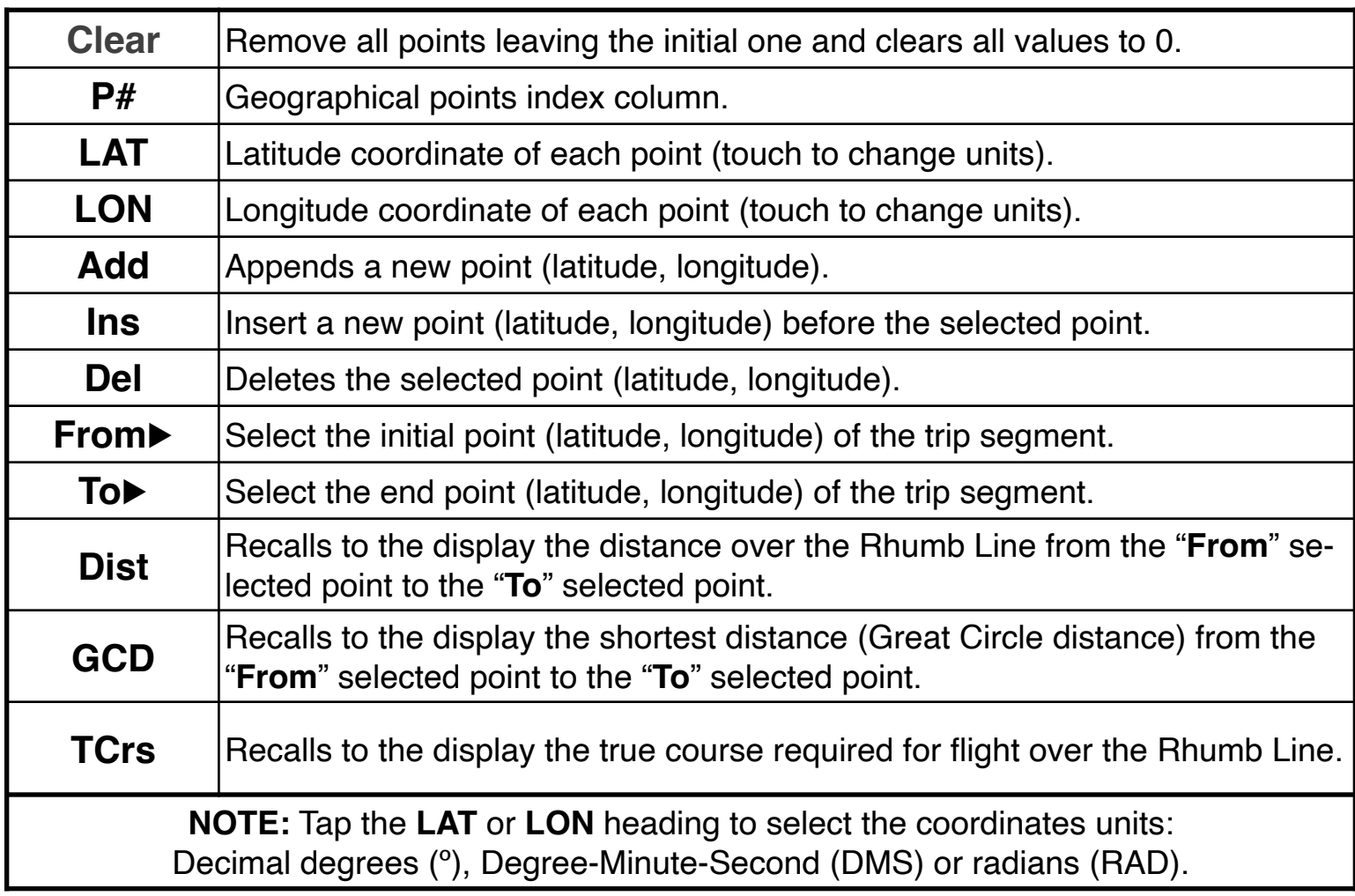

The Rhumb Line function allows you to compute the true course (**TCrs**), the distance (**Dist**) of the Rhumb Line and the distance (**GCD**) in the great circle between multiple points (LAT, LON).

## **NOTE: Always verify the physical units**

To change the units of a variable, tap over the unit symbol and select the right one from the pop-up menu. To change the whole units in the worksheet select "Set Metric Units" or "Set US Units" from the **[ UNITS▶︎]** button in the Navigation Bar.

All the following examples use US units. So please select "Set US Units" from the **[UNITS▶︎]** menu in the Navigation Bar.

## **Example 1:**

What is the true course and distance between JFK (40.6°, 73.7°) and LAX (33.9°, 118.4°)?.

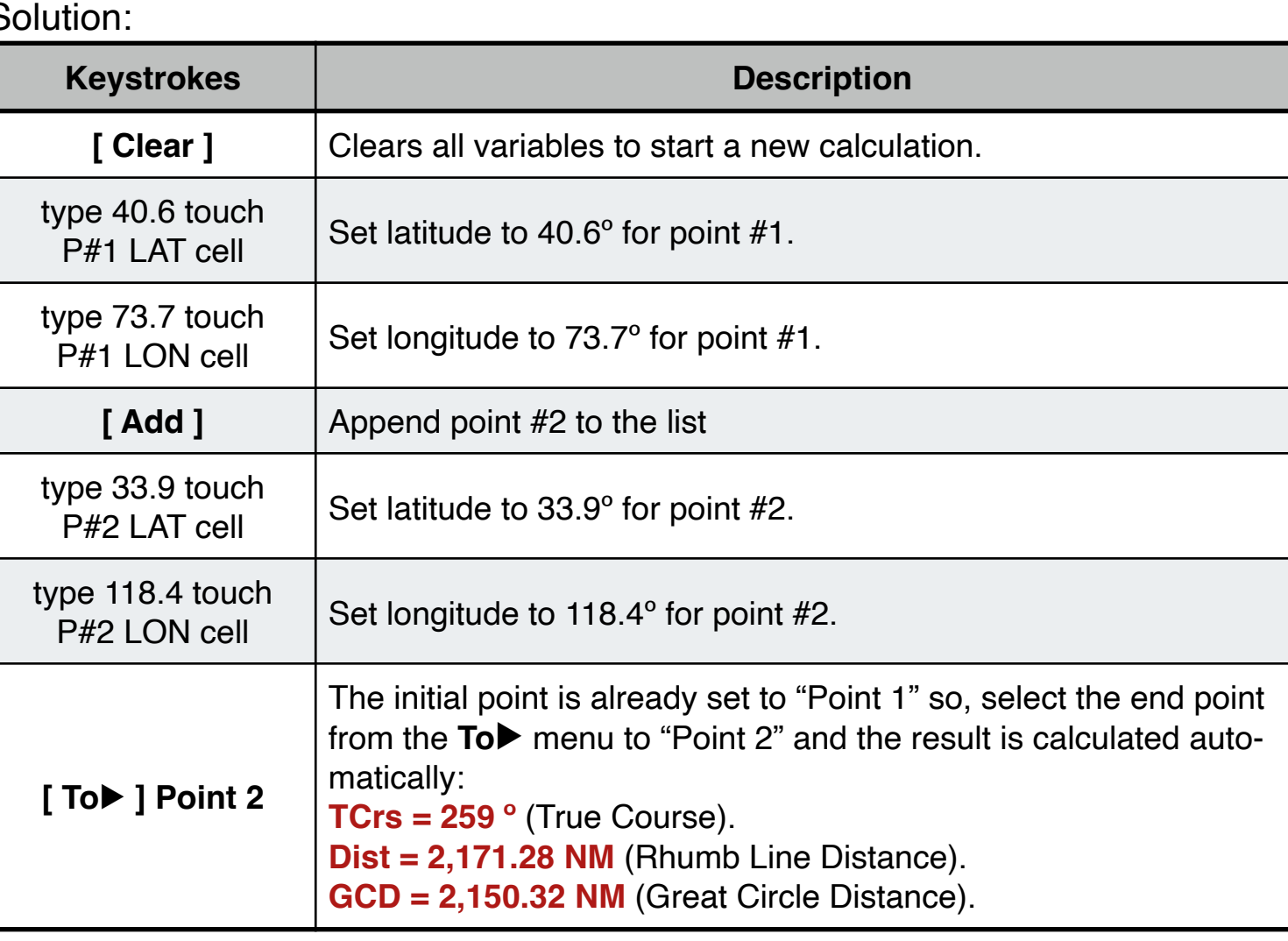

S

## **Appendix : Equations Used**

The equations that this worksheet calculates are:

Leg Between Point 1 ( $Lat_1$ , Lon<sub>1</sub>) and Point 2 ( $Lat_2$ , Lon<sub>2</sub>):

```
ΔLonW=MOD( Lon<sub>2</sub> – Lon<sub>1</sub>, 2π)\DeltaLonE = MOD(Lon<sub>1</sub> – Lon<sub>2</sub>, 2\pi)
\DeltaLon = MIN(\DeltaLonW, \DeltaLonE)
\DeltaLat = LN( TAN( Lat<sub>2</sub> / 2 + π/4) / TAN( Lat<sub>1</sub> / 2 + π/4))
q = (Lat_1 != Lat_2) ? ( Lat_2 - Lat_1 )/ \Delta Lat : COS(Lat_1)TCrs = 2π - MOD( ATAN2( ΔLat , ΔLon ), 2π )
Dist = \sqrt{q^2 + \Delta L} on<sup>2</sup> + (Lat<sub>2</sub> – Lat<sub>1</sub>)<sup>2</sup> ] \cdot R<sub>E</sub>
GCD = ACOS[ SIN( Lat1)\cdotSIN( Lat2) + COS( Lat1)\cdotCOS( Lat2)\cdotCOS( Lon2 – Lon1)]\cdot R_E
```
Where:  $R_E$  = 6,371 (Km) -> Standard Radius of the Earth